## 市公式LINEの使い方 ~受信設定~

## ●配信される情報を選択したい場合●

最初の設定は、配信される情報がなにもない状態となっています。 受信設定をしない限りは、情報が配信されることはありません。 (緊急時等特例の場合を除く)

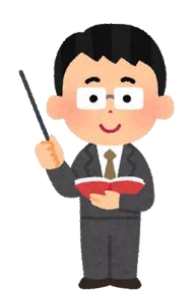

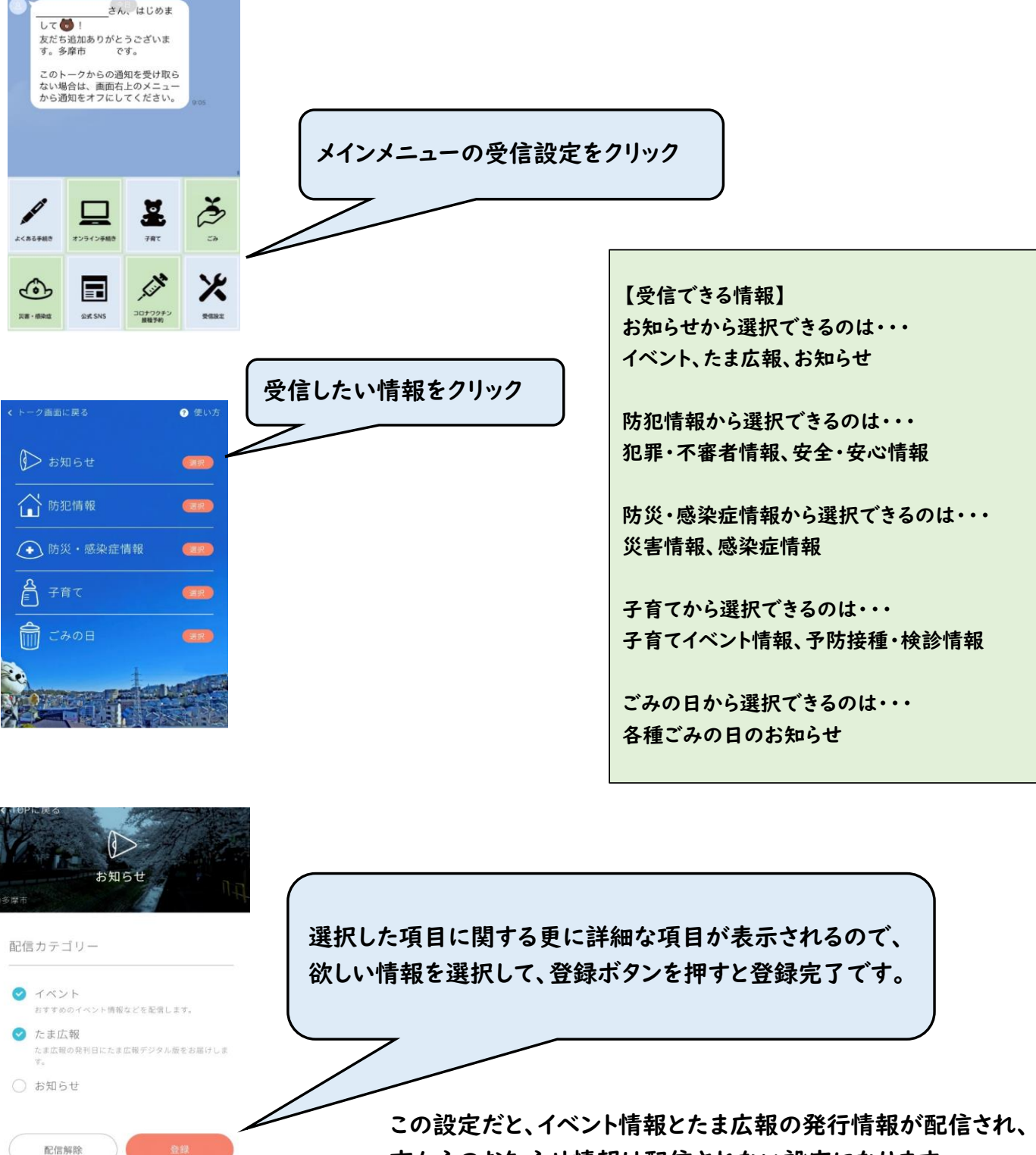

市からのお知らせ情報は配信されない設定になります。